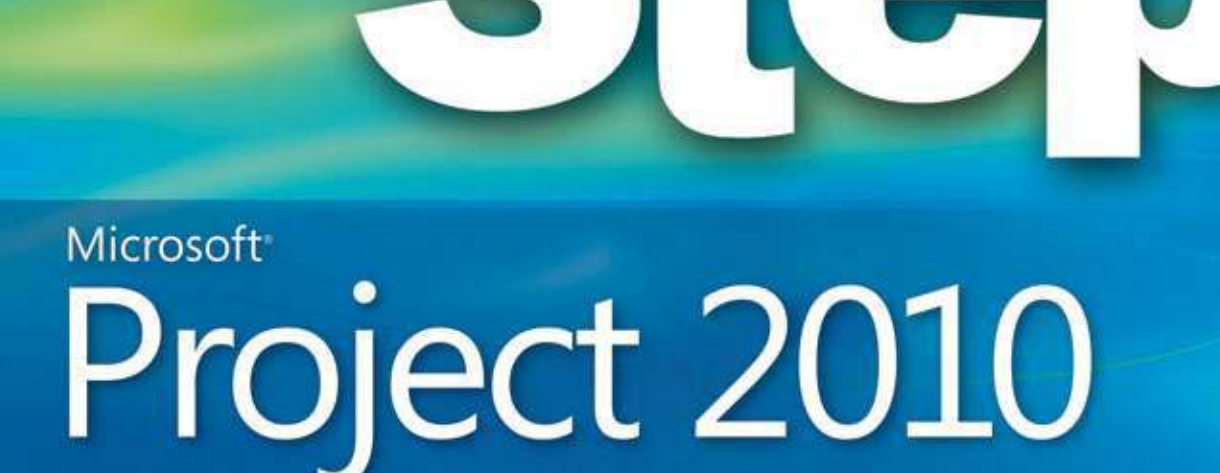

Build exactly the skills you need. Learn at the pace you want.

Carl Chatfield, PMP, and Timothy Johnson, MCP

Includes access to

**Microsoft** 

· Online edition of the book · Practice files

# Contents at a Glance

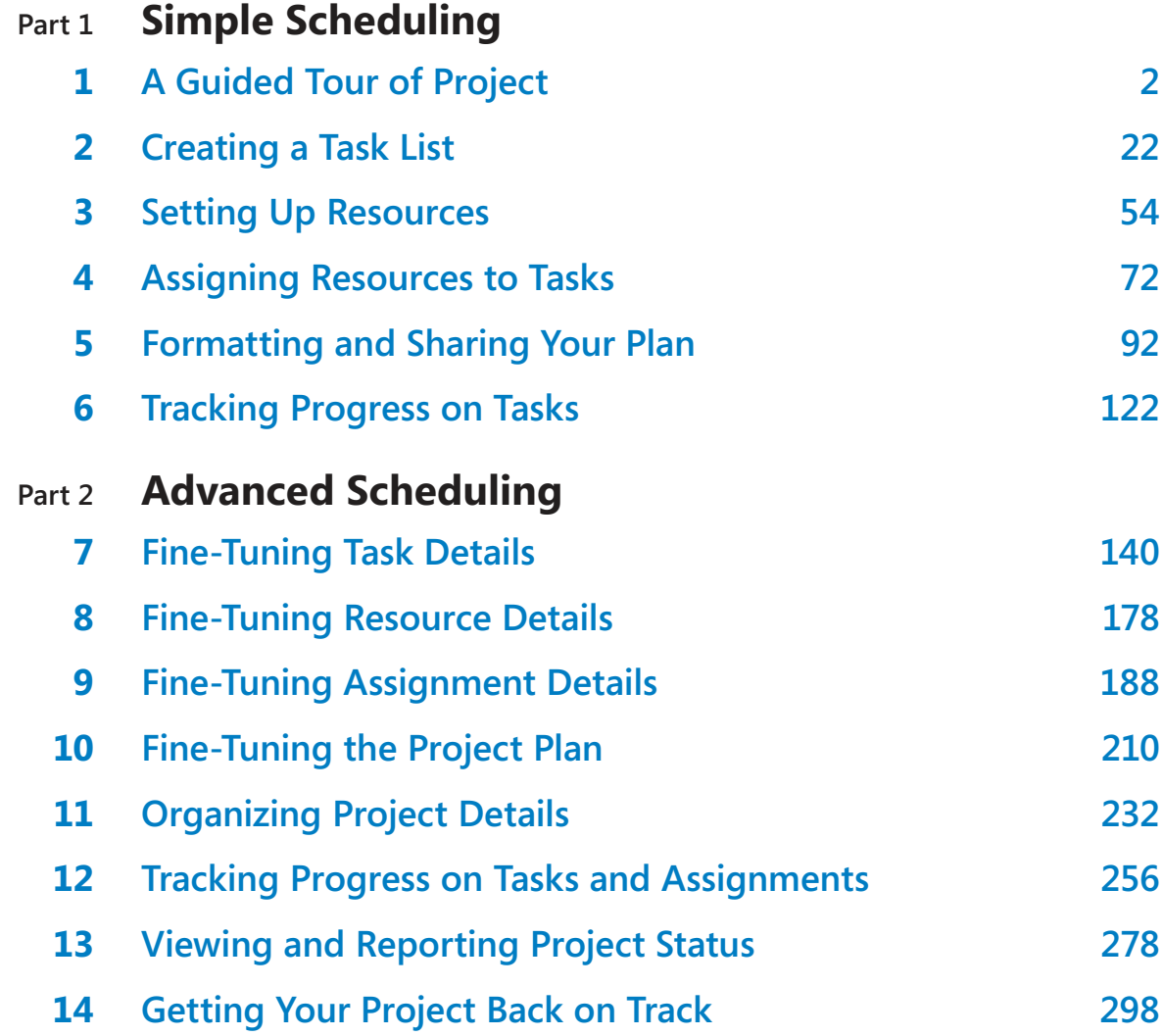

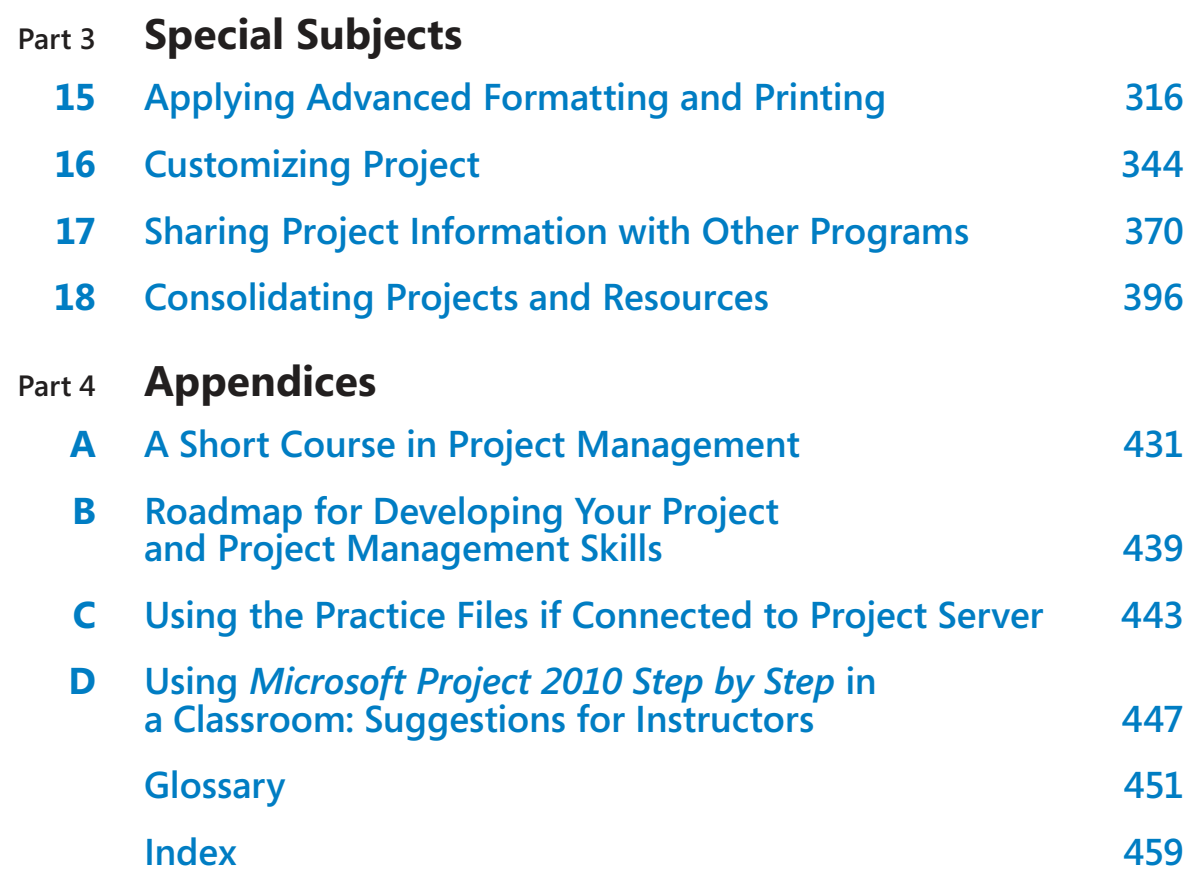

# **Contents**

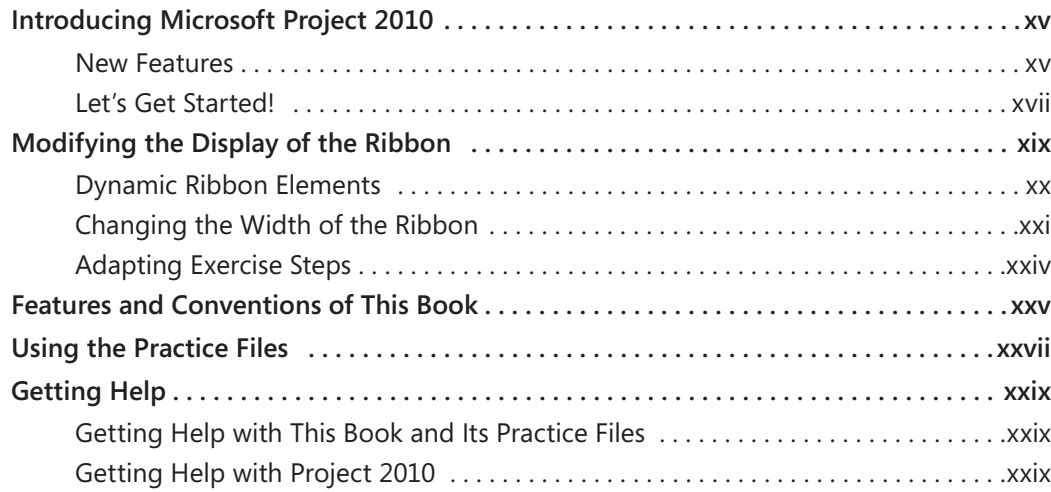

#### **Part 1 Simple Scheduling**

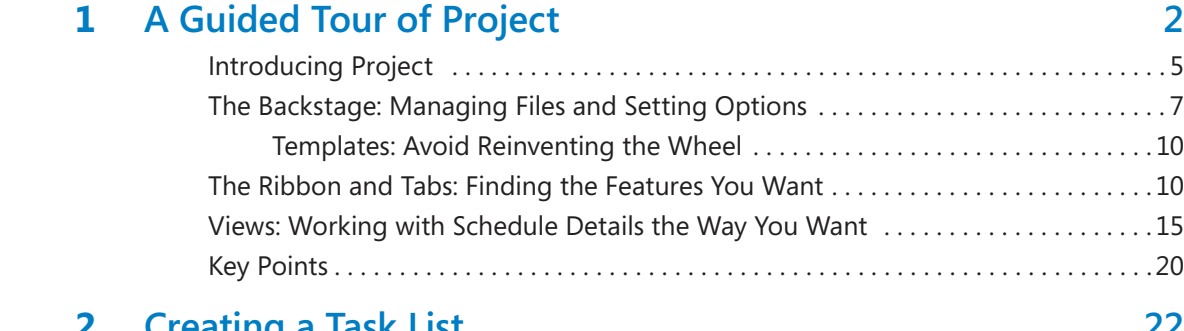

## **2** Creating a Task List

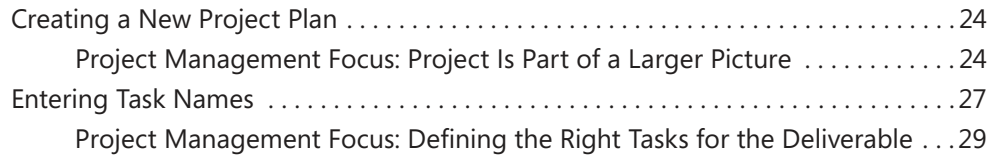

**What do you think of this book? We want to hear from you!** 

**Microsoft is interested in hearing your feedback so we can continually improve our books and learning resources for you. To participate in a brief online survey, please visit:** 

**microsoft.com/learning/booksurvey**

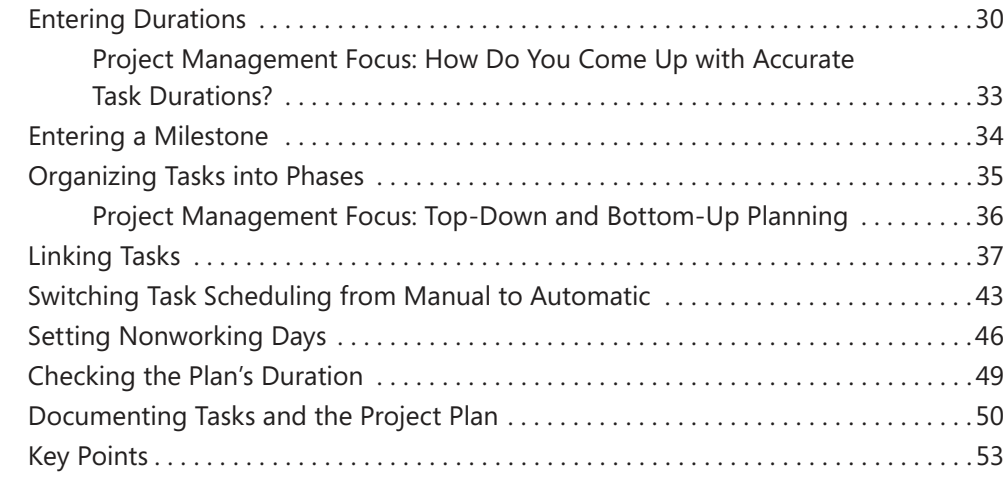

#### **13** Setting Up Resources 54

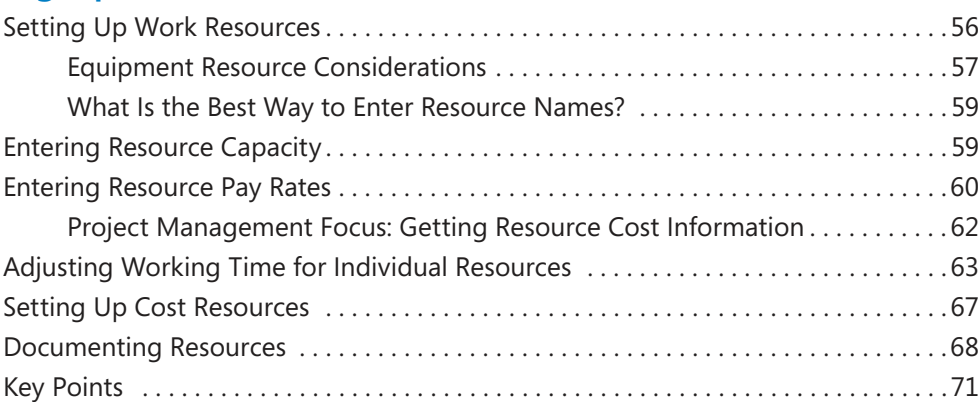

### **4 Assigning Resources to Tasks 72**

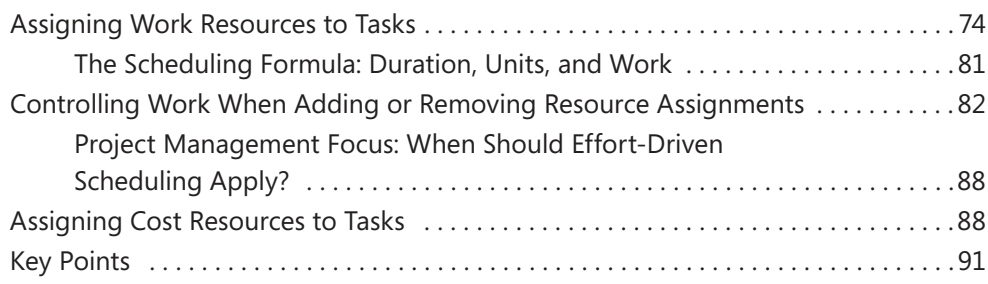

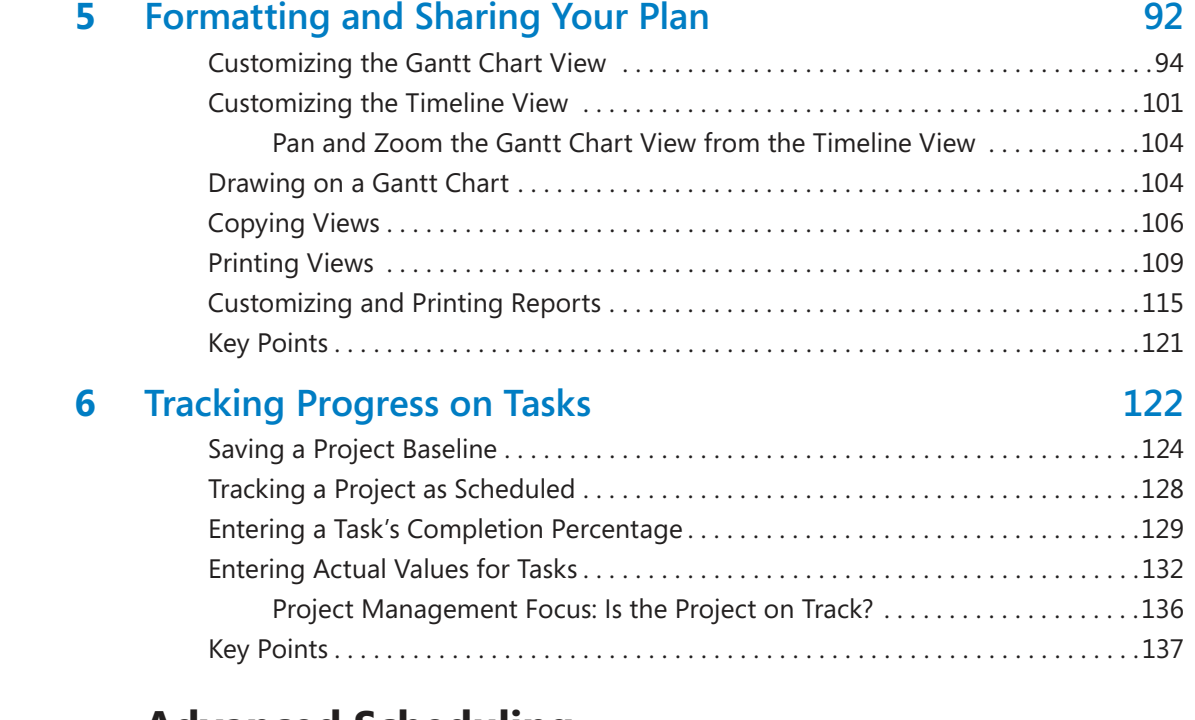

### **Part 2 Advanced Scheduling**

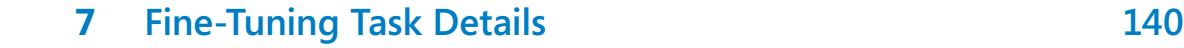

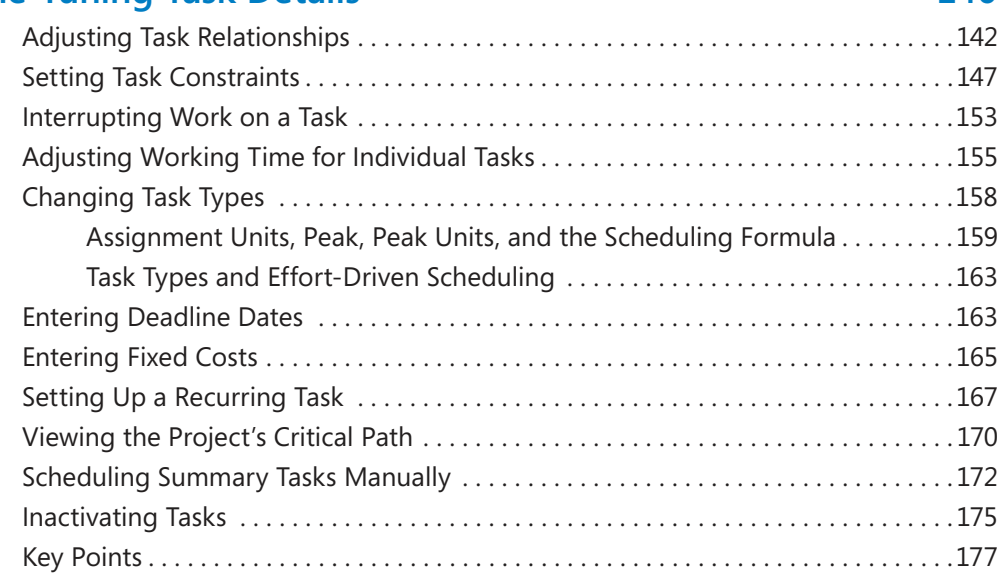

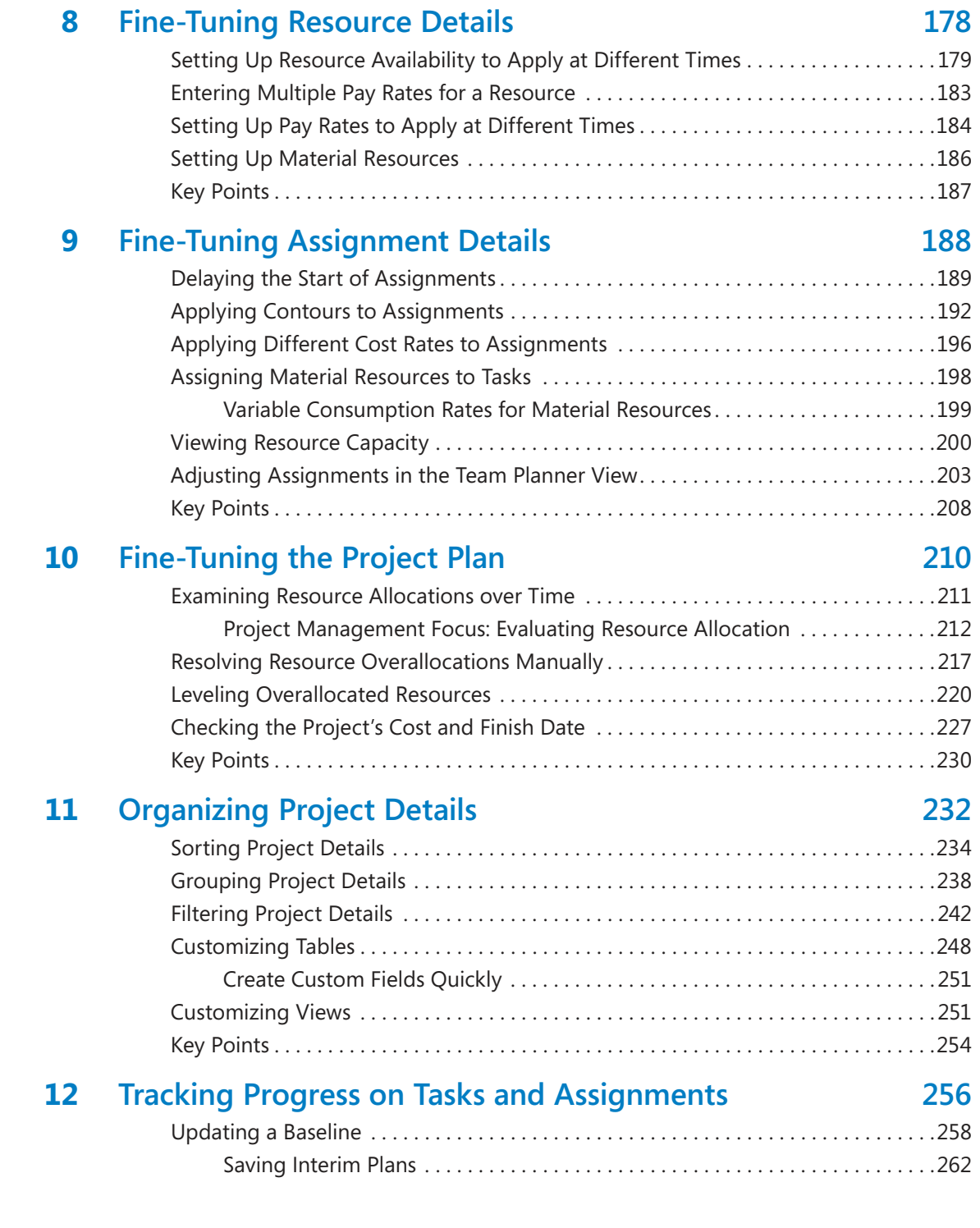

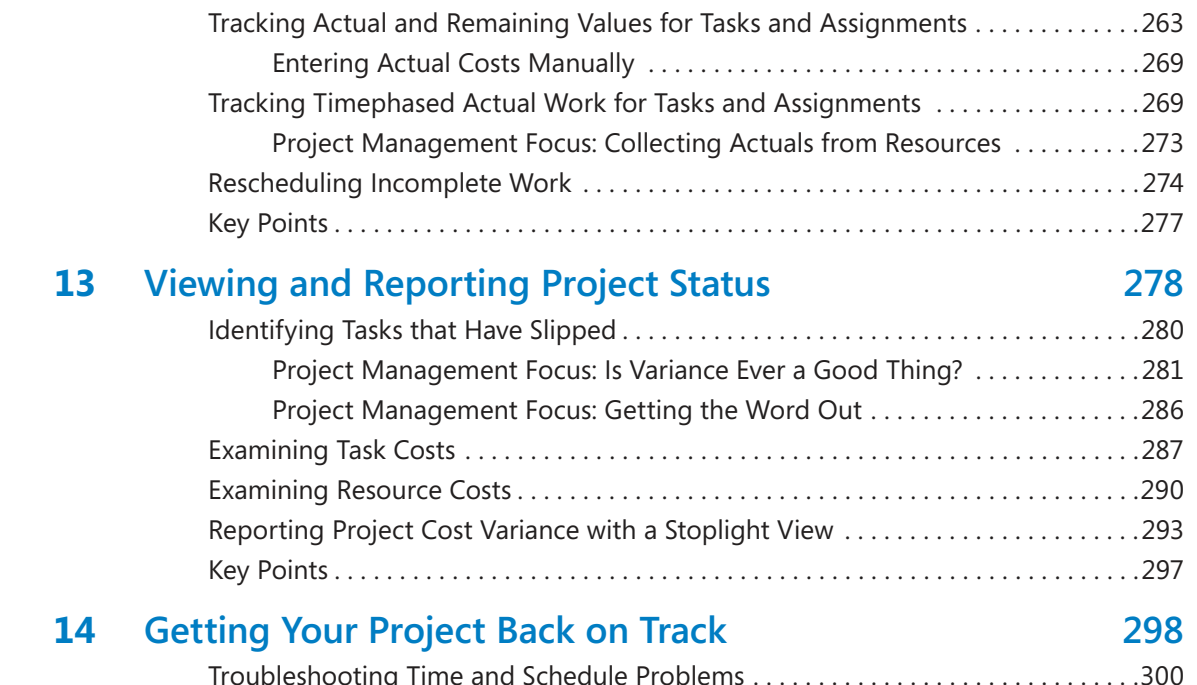

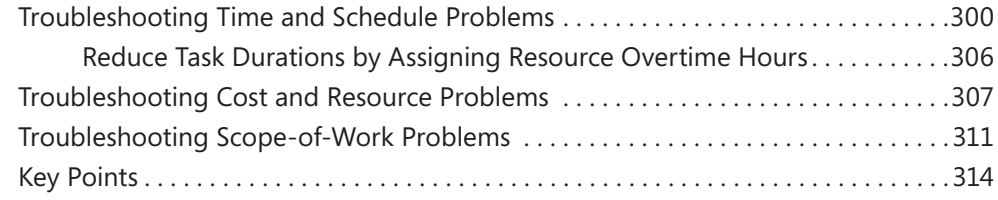

## **Part 3 Special Subjects**

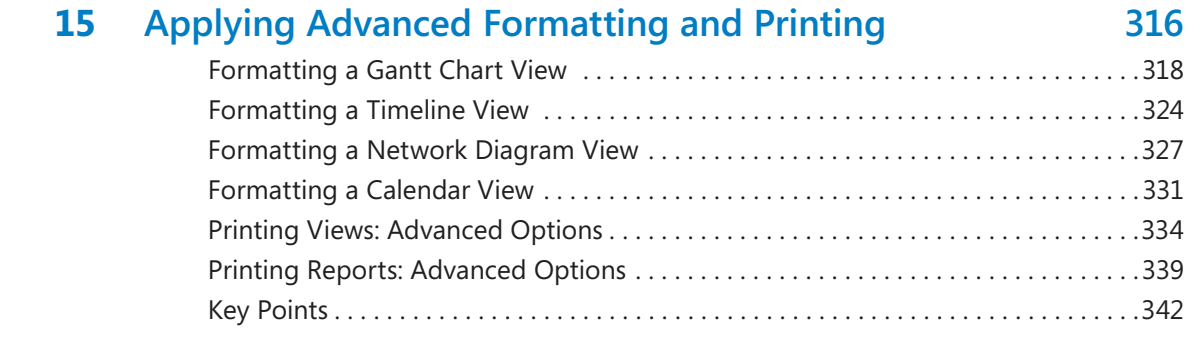

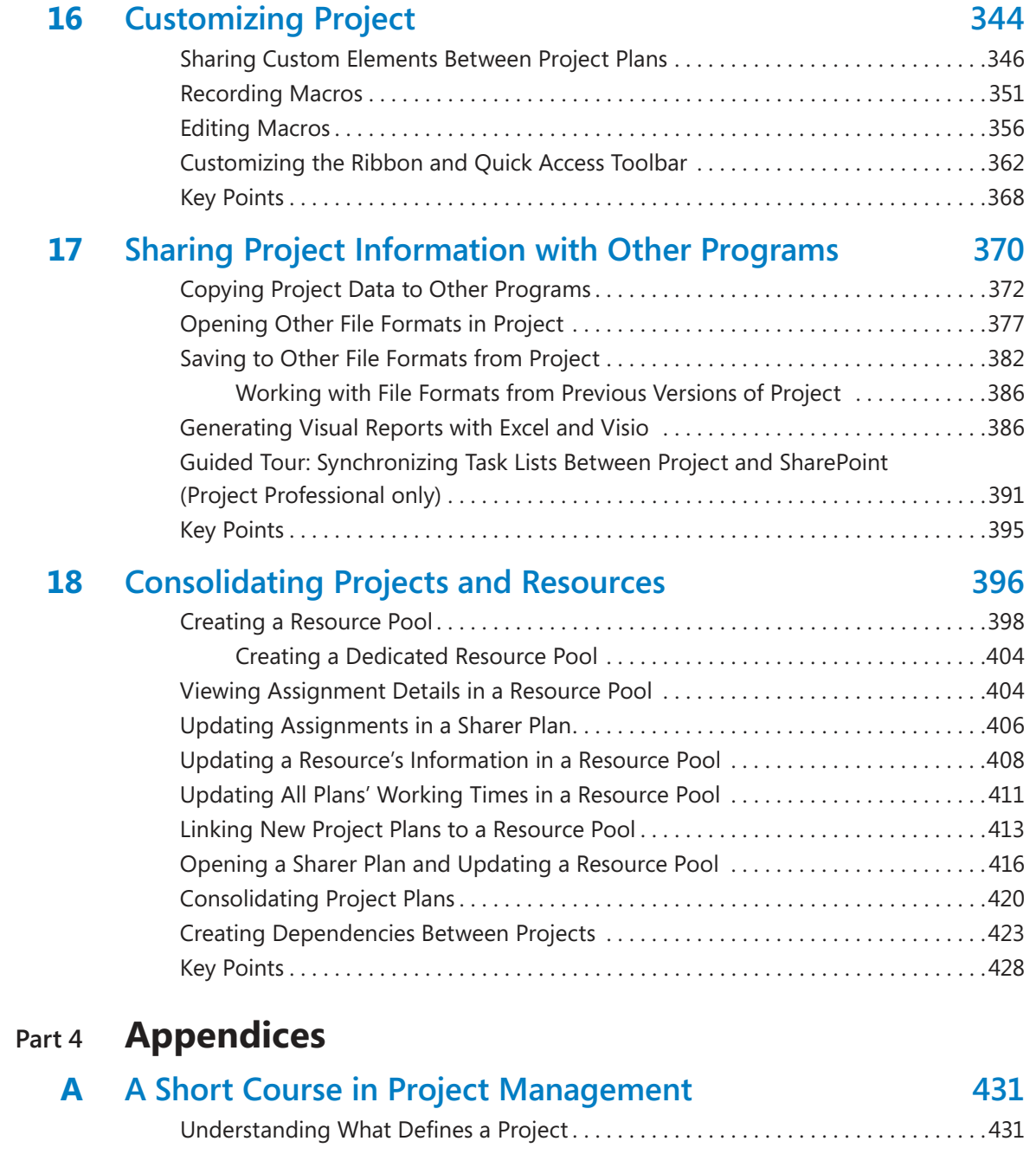

The Project Triangle: Viewing Projects in Terms of Time, Cost, and Scope . . . . . . .432 Time, Cost, and Scope: Managing Project Constraints . . . . . . . . . . . . . . . . . . . . . . . .435 Managing Your Projects with Project . . . . . . . . . . . . . . . . . . . . . . . . . . . . . . . . . . . . . .438

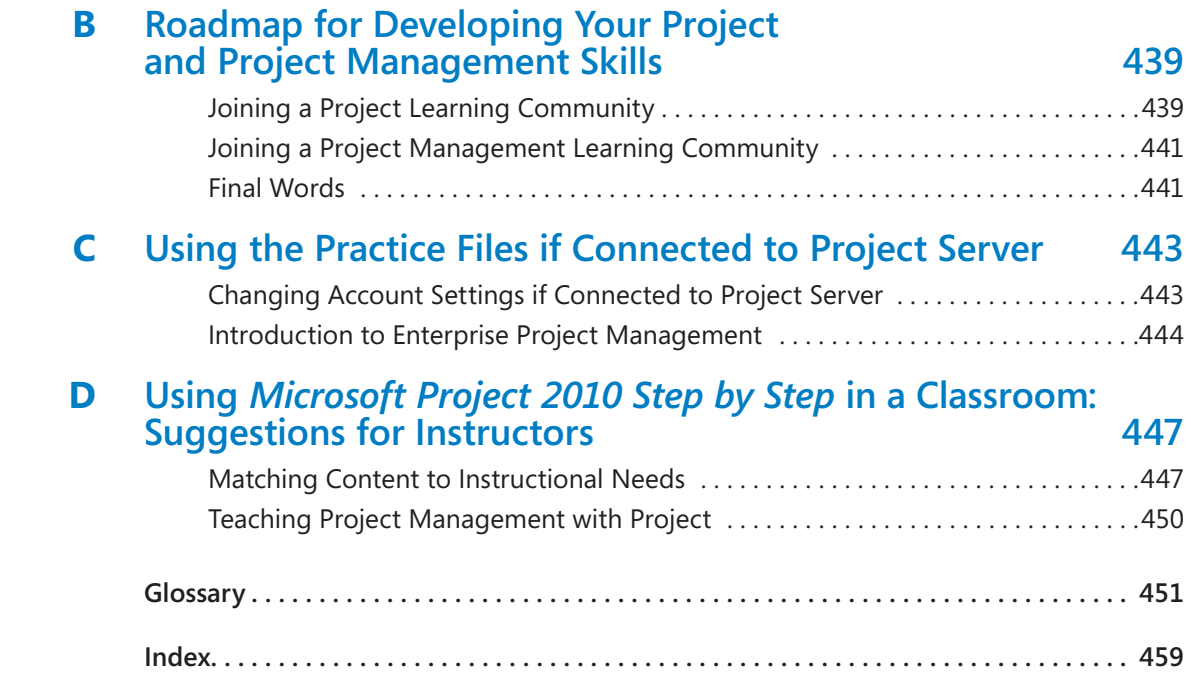

**What do you think of this book? We want to hear from you!** 

**Microsoft is interested in hearing your feedback so we can continually improve our books and learning resources for you. To participate in a brief online survey, please visit:**